Pharmaceutical and Biotechnological Innovation-Services SAS de CV www.pharbiois.com

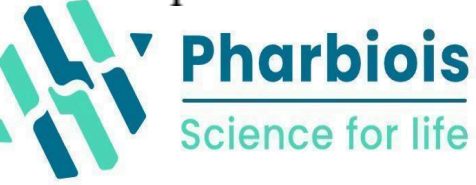

Registro RENIECYT-CONAHCYT: 2000001

# **Curso de acoplamiento molecular (docking) proteínaligando con ADFR**

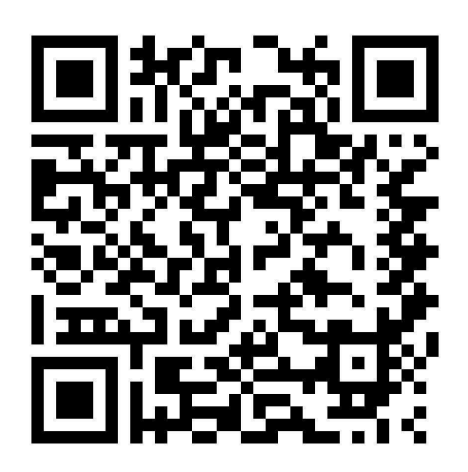

**Profesor: Dr LENIN DOMÍNGUEZ RAMÍREZ, SNI-2** https://mx.linkedin.com/in/lenin-dominguez-9b852838

#### **Inicia: 6 de mayo del 2024**

100% online: asincrónico (material disponible en todo momento) y sincrónico de

5:00 a 6:00 PM de CDMX, México los días: lunes, miércoles y viernes), 4 semanas (24 horas).

Sistemas operativos: Linux, Mac, Windows

Pharmaceutical and Biotechnological Innovation-Services SAS de CV

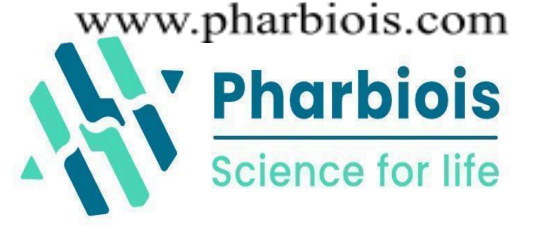

## Programa

- **I. Presentación**
- A. Interacciones proteína ligando, cambios conformaciones y catálisis

## **II. Línea de comandos básica**

- A. Determinar la ubicación de los archivos
- B. Listar los archivos
- C. Visualización básica
- D. Nomenclaturas recomendadas
- E. Trabajo remoto

## **III. Introducción a ADFR**

- A. ¿Qué es AGFR/ADFR?
- B. ¿Por qué ADFR?
- C. Ventajas y limitaciones

## **IV. Obtención de los archivos básicos**

- A. RCSB, base de datos de proteínas
- B. Estructuras determinadas por rayos X
- C. UCSF Zinc
- 1. Estructuras novedosas (Avogadro)
- V. Validación energética (Avogadro y UCSF Chimera)
- A. Remoción de heteroátomos

Pharmaceutical and Biotechnological Innovation-Services SAS de CV

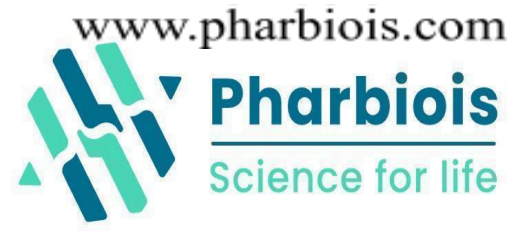

- B. Remoción de moléculas de agua
- C. Conformaciones alternativas de cadenas laterales
- D. Fragmentos ausentes y numeración de la secuencia
- E. Minimización de energía (proteínas, UCSF Chimera)
- F. MInimización de energía (ligandos, Avogadro)

#### **VI. Estructura de los archivos de docking**

- A. PDBQT de proteína
- B. PDBQT de ligando
- **VII. Preparación de los archivos de entrada (línea de comandos)**
- A. prepare receptor
- B. prepare\_ligand

#### **VIII.AGFRGUI**

- A. Receptor
- B. Caja (acoplamiento ciego)
- C. Cavidades
- D. Ligando (acoplamiento dirigido)
- E. Átomos representados en las mallas de docking

#### **IX. Acoplamiento de proteína rígida**

- A. ADFR
- B. Nombre del "trabajo"

Pharmaceutical and Biotechnological Innovation-Services SAS de CV www.pharbiois.com

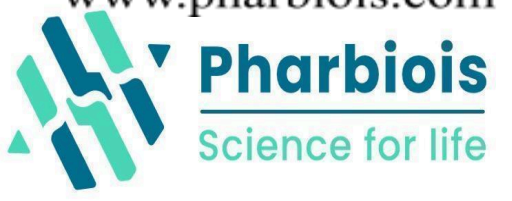

- C. Número de ejecuciones
- D. Número de evaluaciones
- E. Número de núcleos a usar

### **X. Controles negativos**

- A. ¿Qué son?
- B. ¿Quienes son?
- C. Limitaciones

#### **XI. Controles positivos**

- A. ¿Quienes son?
- B. Limitaciones

#### **XII. Estadística y convergencia**

A. Análisis y visualización de los resultados

## **XIII.Acoplamiento de proteína con cadenas laterales flexibles.**

- A. ¿Cómo hacerlo?
- B. ¿Por qué hacerlo?
- C. Precauciones

#### **XIV.Análisis visual en UCSF Chimera**

A. Tips y trucos para usar los archivos PDBQT

#### **XV. Actividad Final**

**Nota:** Se califica con actividades en rcampùs.com (70%) y ejercicio final (30%), la constancia se entrega con calificación numérica de 1-10.

Pharmaceutical and Biotechnological Innovation-Services SAS de CV www.pharbiois.com

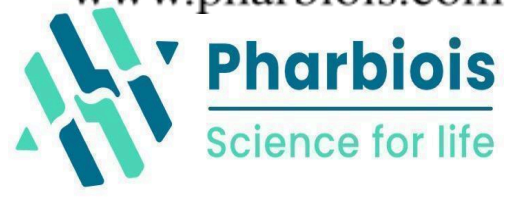

Inversión: \$ **1,499.00 MXN (85 USD)**. Para inscribirse, enviar Comprobante de pago a cuenta CLABE SANTANDER: 0141-8065-5079-1315-04, a nombre de Pharmaceutical and Biotechnological Innovation Services SAS De CV. El comprobante se manda al correo: [pharmaceuticalandbiotechnology@gmail.com](mailto:pharmaceuticalandbiotechnology@gmail.com)**.** Pagos por PayPal: [pharmaceuticalandbiotechnology@gmail.com](mailto:pharmaceuticalandbiotechnology@gmail.com) y en la página https://bit.ly/40lHINn por Mercado Pago y Stripe (pagos con TDC a MSI). Tenemos descuentos desde 5-10% a alumnos, profesores de tiempo completo, haber tomado cursos en pharbiois.com